# **Distribution EOLE - Tâche #34478**

Scénario # 34477 (Terminé (Sprint)): Disposer d'une vue synthétique des droits existants sur l'arborescence d'un partage samba

# **Disposer d'une vue synthétique des droits existants sur l'arborescence d'un partage samba**

22/07/2022 09:00 - Vincent Chavanon

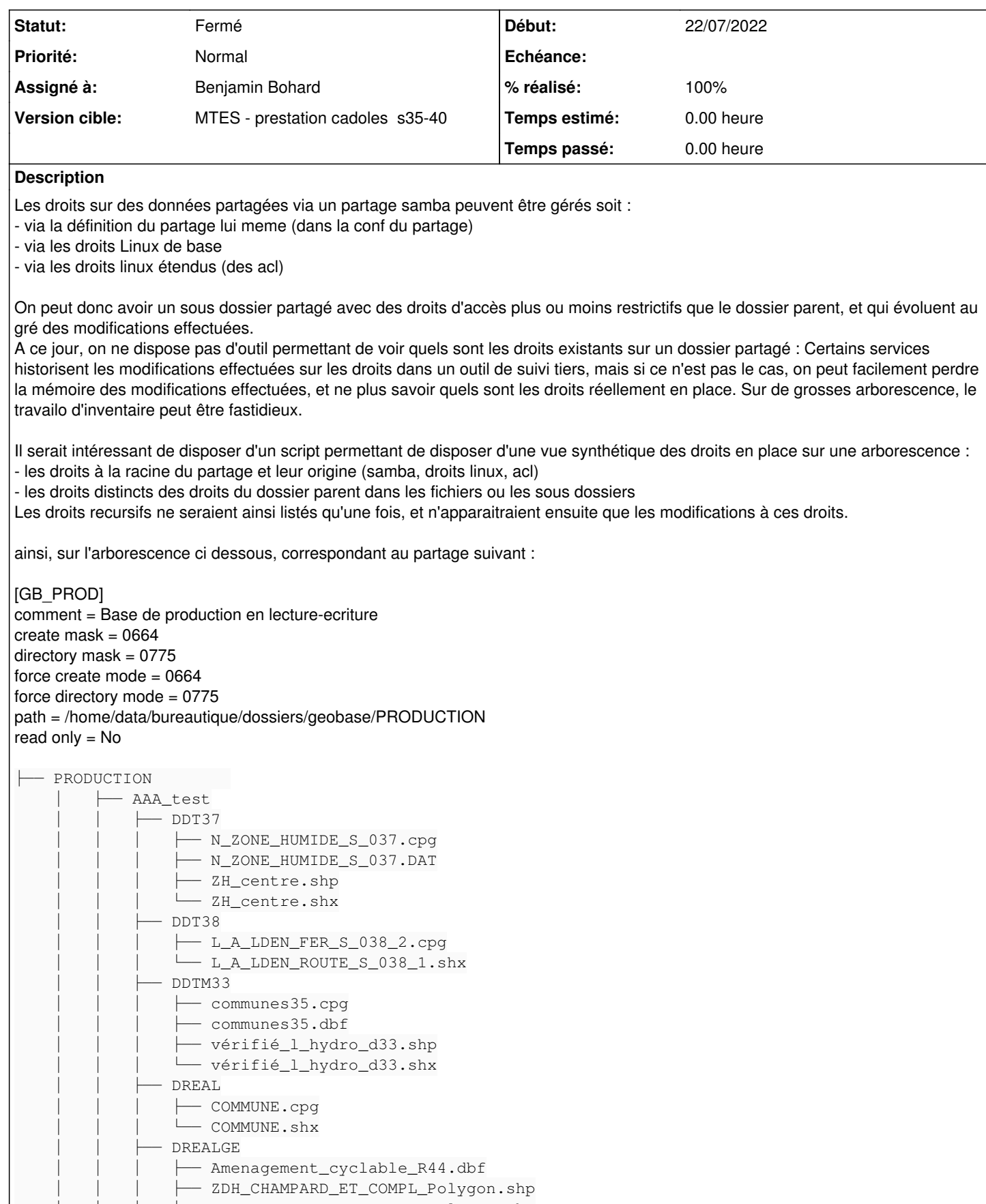

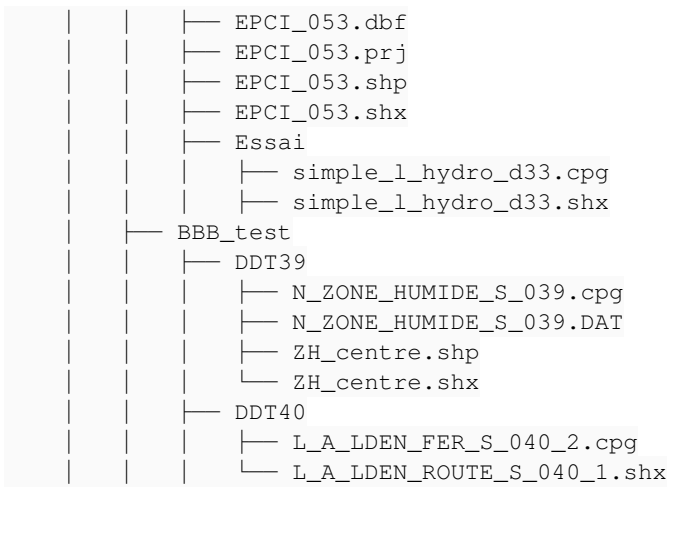

Soit des droits définis via une acl de facon récursive sur le dossier PRODUCTION, et des ajouts faits par une autre acl sur le dossier BBB\_test et son contenu : On ne remonterait que les droits sur PRODUCTION et ceux sur BBB\_test, étant entendu que les droits sur les dossiers DDT 39 ou DDT 40 (enfants de BBB\_test) sont les memes que ceux de leur dossier parent.

L'exec du script pourrait se faire depuis l'ead3, pour tout ou partie des dossiers partagés. le resultat sera sauvegardé avec la date d'exec et il sera consultable dans une forme lisible via l'ead3, et exportable.

#### **Demandes liées:**

Copié vers Distribution EOLE - Tâche #34534: Disposer d'une vue synthétique d... **Fermé 22/07/2022**

#### **Révisions associées**

#### **Révision 78ff59ad - 02/02/2023 11:40 - Benjamin Bohard**

Action pour résumer les modifications d'ACL.

Ref #34534 Ref #34478

#### **Révision 256503c1 - 02/02/2023 14:21 - Benjamin Bohard**

Typo dans le nom de dossier de destination.

Ref #34534 Ref #34478

#### **Révision 658b98ab - 02/02/2023 16:05 - Benjamin Bohard**

Fournir une sortie en tableau.

Ref #34534 Ref #34478

#### **Révision 774621bb - 03/02/2023 07:56 - Benjamin Bohard**

Fournir une sortie en tableau.

Ref #34534 Ref #34478

### **Historique**

## **#1 - 22/02/2023 08:43 - Benjamin Bohard**

*- Statut changé de Nouveau à À valider*

### **#2 - 22/02/2023 08:43 - Benjamin Bohard**

- *Description mis à jour*
- *Assigné à mis à Benjamin Bohard*

### **#4 - 03/10/2023 17:44 - Philippe Carre**

- *Statut changé de À valider à Fermé*
- *% réalisé changé de 0 à 100*
- *Temps estimé mis à 0.00 h*
- *Restant à faire (heures) mis à 0.0*